### Why Program? Chapter I

Python for Informatics: Exploring Information www.pythonlearn.com

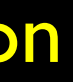

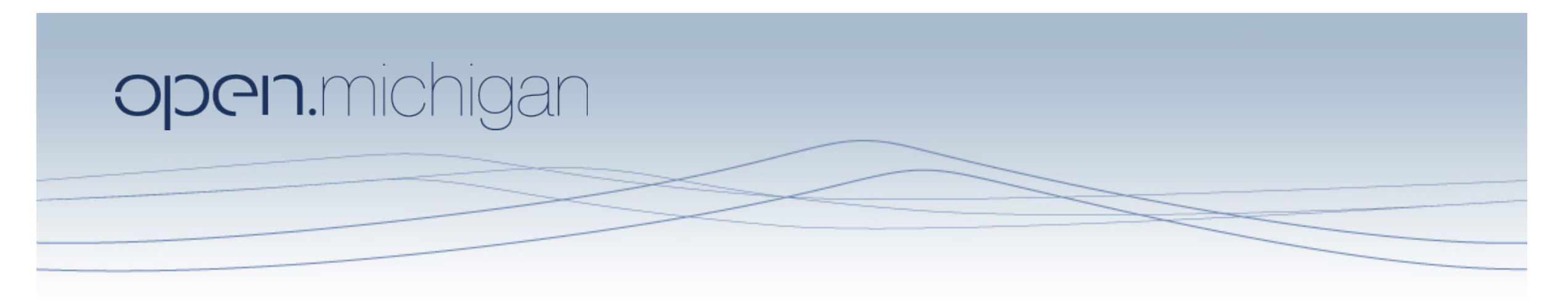

Unless otherwise noted, the content of this course material is licensed under a Creative Commons Attribution 3.0 License. http://creativecommons.org/licenses/by/3.0/.

Copyright 2010- Charles Severance

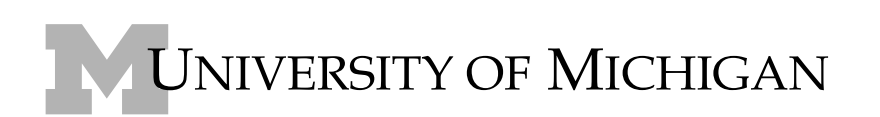

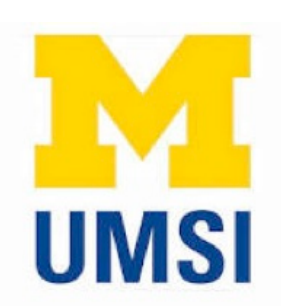

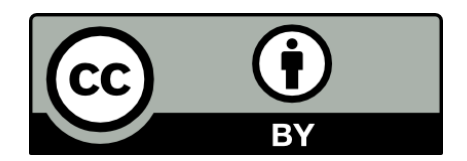

Pre-Requisite: Please Install Python

### **PythonLearn**

### **Setting up your PythonLearn Devlopment Environment**

We have separate pages for each of the commonly used Operating Systems:

- Setting up the PythonLearn Environment in Microsoft Windows
- Setting up the PythonLearn Environment on a Macintosh
- Setting up the PythonLearn Environment on a Raspberry Pi (New)

Note: Make sure that you have Python 2.6.1 or later but do not install Python 3.x. There are signficant differences between Python 2 and Python 3 and this book and class is still Python 2.

You will need Oujcktime (or iTunes) installed on your computer to view any video materials or screencasts. You should probably download the high quality copies of these files or screencasts to your computer and view/play them locally. They are rather large files and you will want to move back and forth as well as start and stop the podcasts so you can perform the steps as indicated.

### http://www.pythonlearn.com/install.php

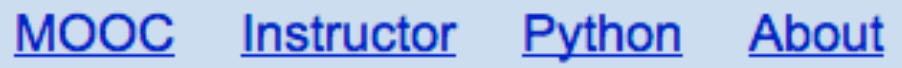

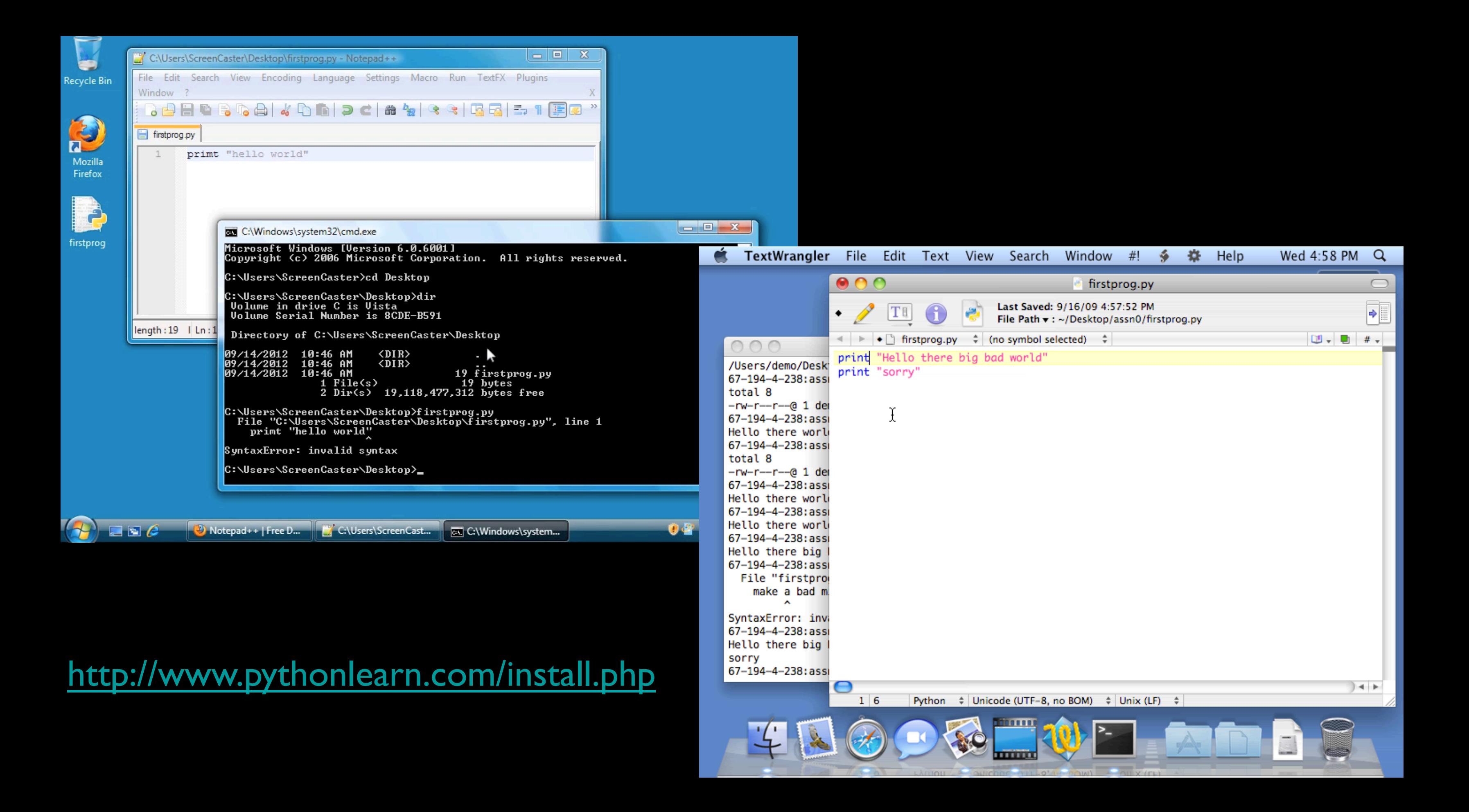

### Back to the Introduction...

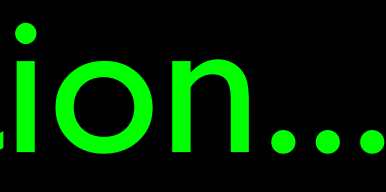

## Computers want to be helpful...

**What** Next?

**What** Next?

- Computers are built for one purpose to do things for us
- But we need to speak their language to describe what we want done
- Users have it easy someone already put many different programs (instructions) into the computer and users just pick the ones we want to use

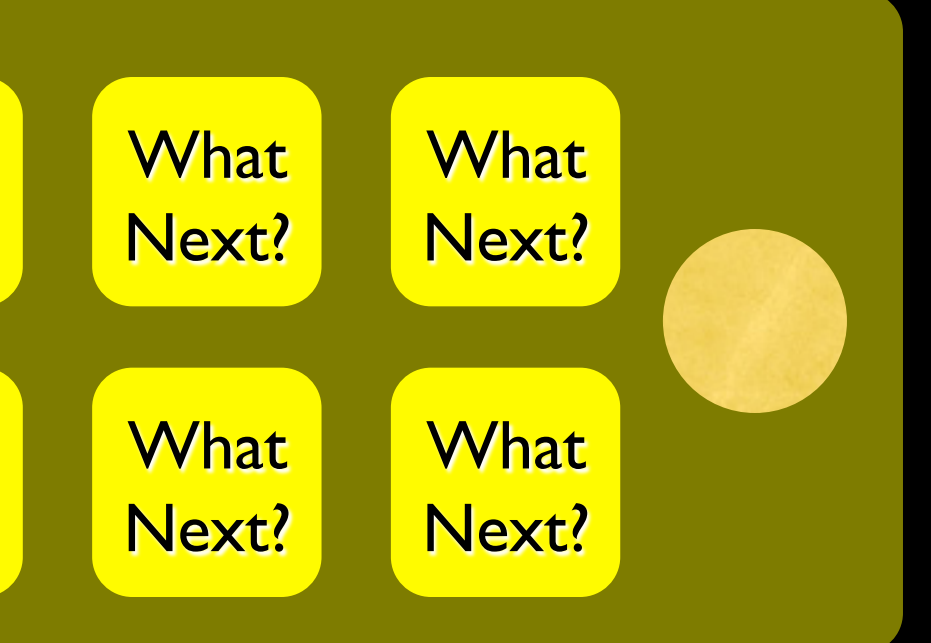

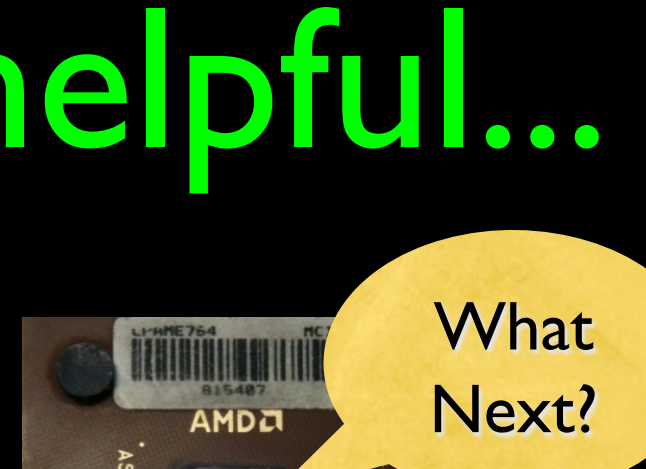

### Programmers Anticipate **Needs**

- iPhone Applications are a market
- iPhone Applications have over 3 Billion downloads
- Programmers have left their jobs to be full-time iPhone developers
- Programmers know the ways of the program

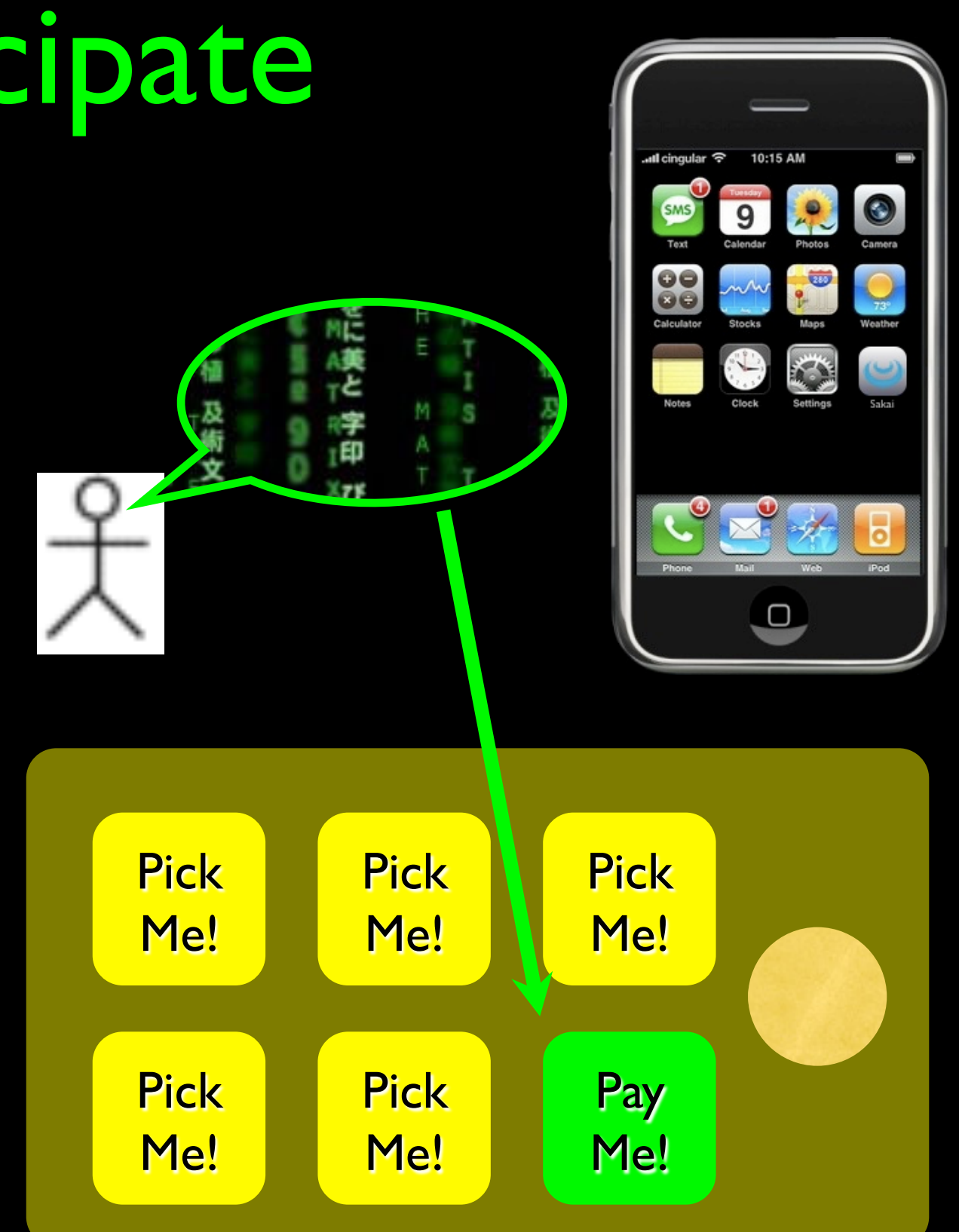

### Users .vs. Programmers

- Users see computers as a set of tools word processor, spreadsheet, map, todo list, etc.
- Programmers learn the computer " ways " and the computer language
- Programmers have some tools that allow them to build new tools
- Programmers sometimes write tools for lots of users and sometimes programmers write little "helpers" for themselves to automate a task

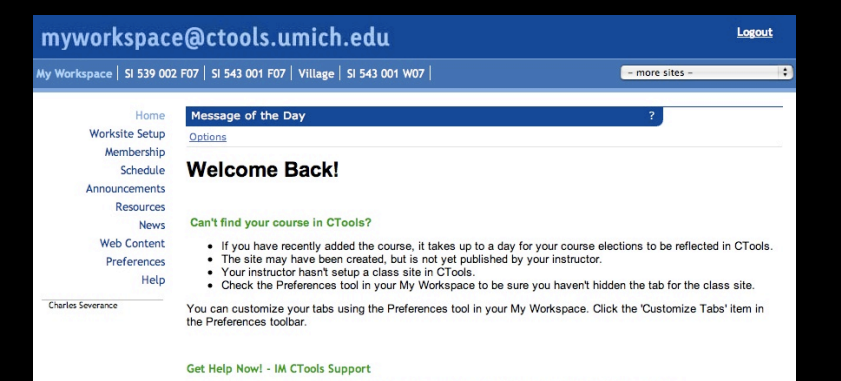

Contact "ctoolshelp" via Yahoo! Messenger, AOL, or iChat: Monday through Friday, 10 am to 3 pm.

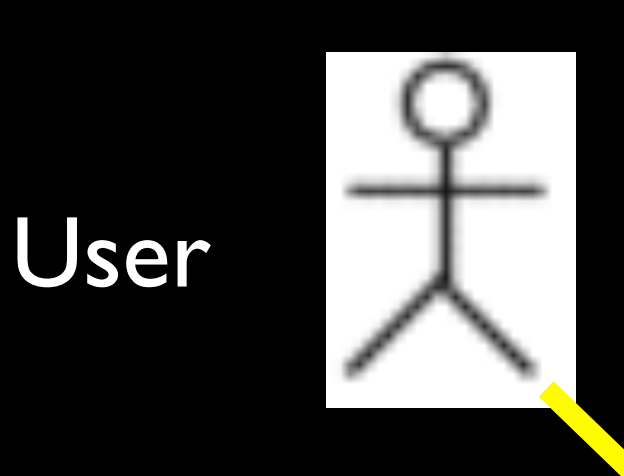

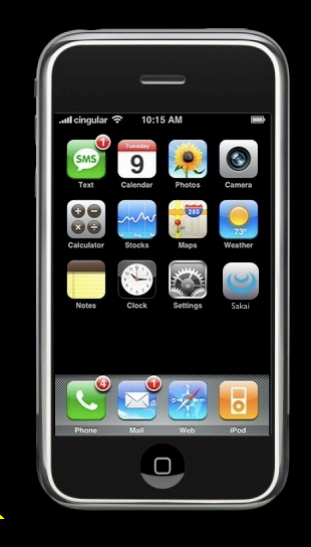

## Why be a programer?

- To get some task done we are the user and programmer
	- Clean up survey data
- To produce something for others to use a programming job
	- Fix a performance problem in the Sakai software
	- Add guestbook to a web site

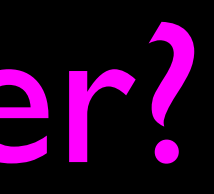

## What is Code? Software? A Program?

- A sequence of stored instructions
	- It is a little piece of our intelligence in the computer
	- It is a little piece of our intelligence we can give to others we figure something out and then we encode it and then give it to someone else to save them the time and energy of figuring it out
- A piece of creative art particularly when we do a good job on user experience

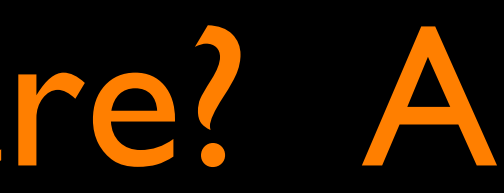

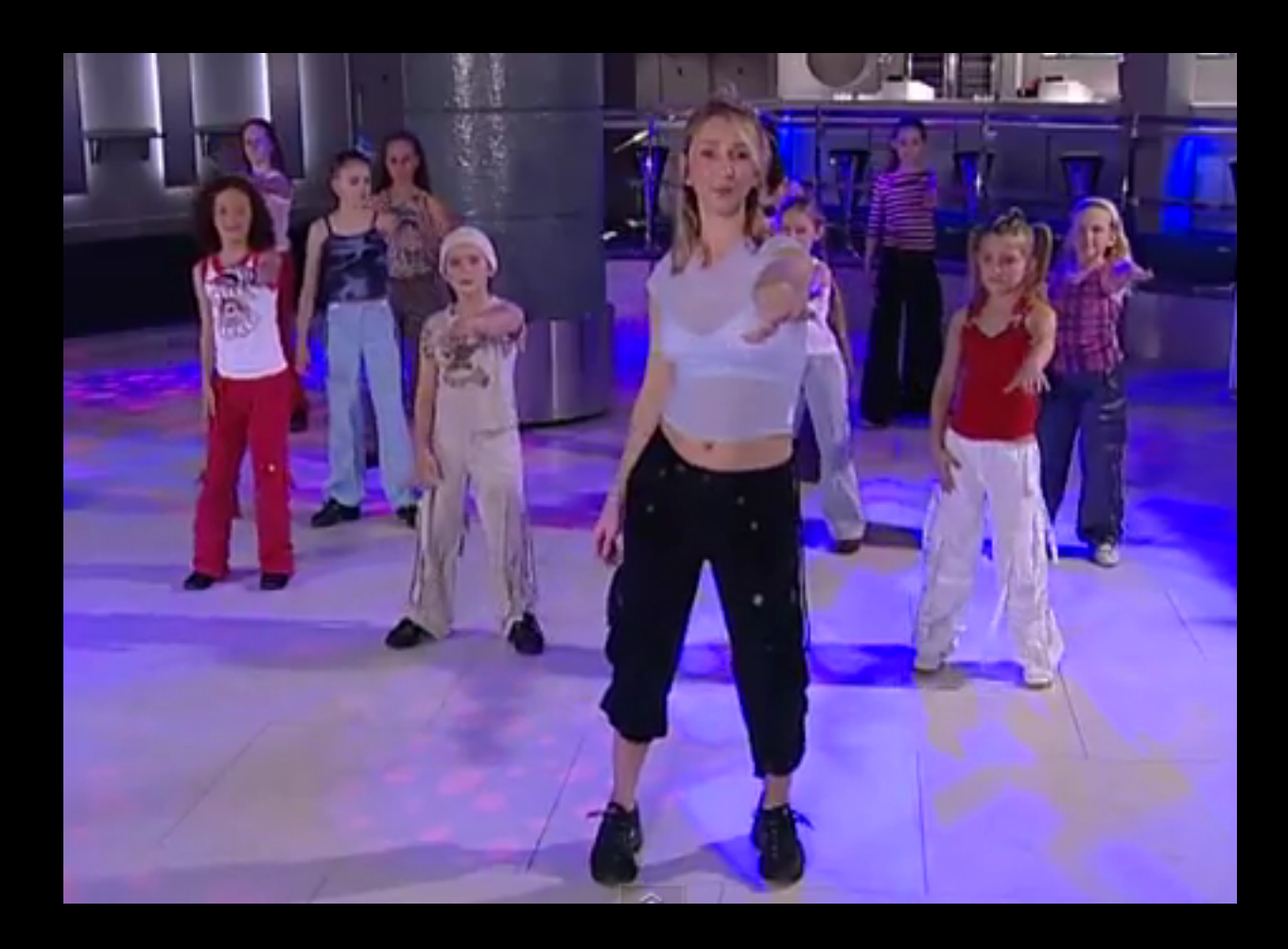

http://www.youtube.com/watch?v=vlzwuFkn88U http://www.youtube.com/watch?v=sN62PAKoBfE

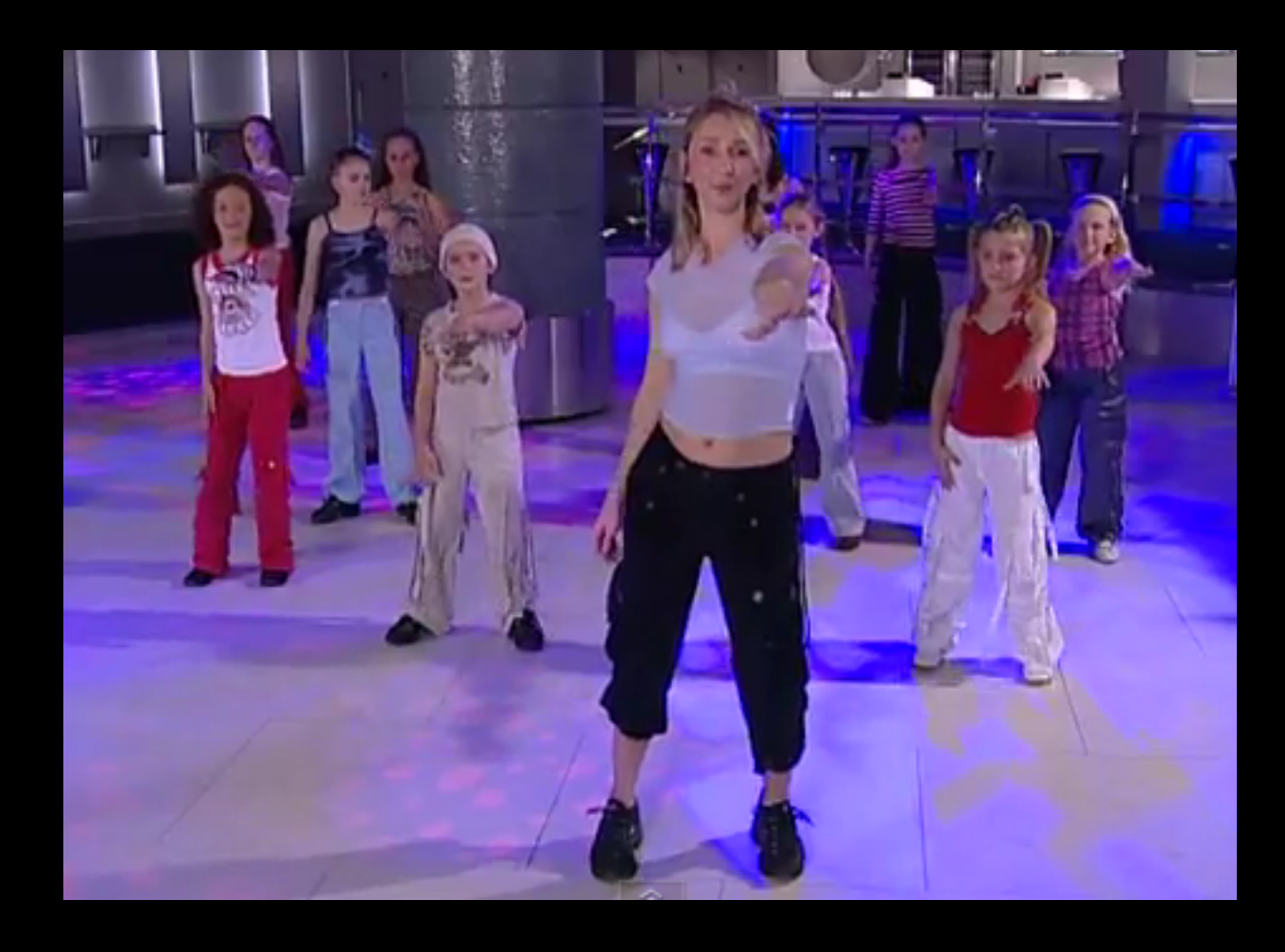

while music is playing: Left hand out and up Right hand out and up Flip Left hand Flip Right hand Left hand to right shoulder Right hand to left shoulder Left hand to back of head Right ham to back of head Left hand to right hit Right hand to left hit Left hand on left bottom Right hand on right bottom Wiggle Wiggle Jump

http://www.youtube.com/watch?v=vlzwuFkn88U

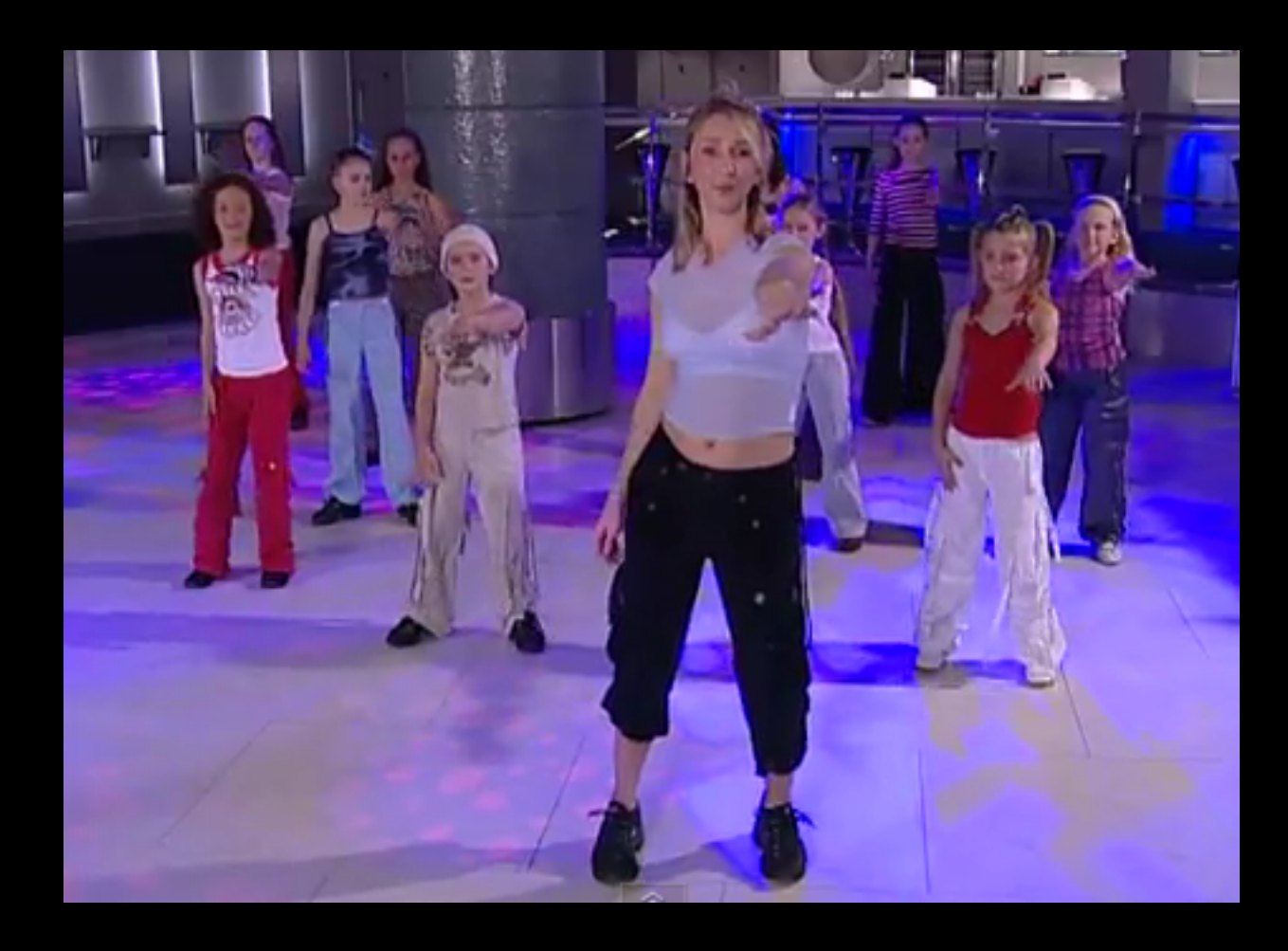

while music is playing: Left hand out and up Right hand out and up Flip Left hand Flip Right hand Left hand to right shoulder Right hand to left shoulder Left hand to back of head Right ham to back of head Left hand to right hit Right hand to left hit Left hand on left bottom Right hand on right bottom **Wiggle** Wiggle Jump

http://www.youtube.com/watch?v=vlzwuFkn88U http://www.youtube.com/watch?v=sN62PAKoBfE

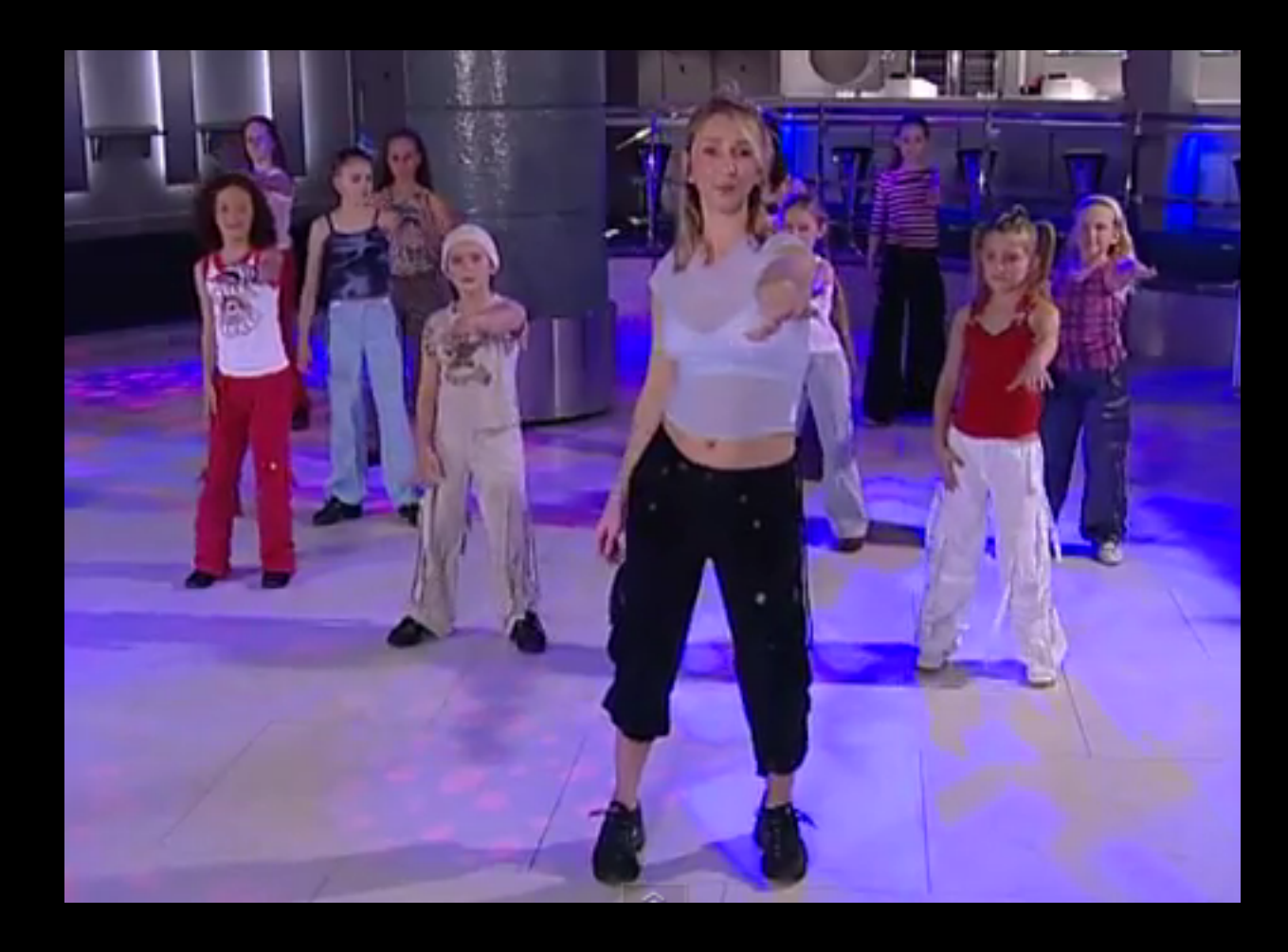

while music is playing: Left hand out and up Right hand out and up Flip Left hand Flip Right hand Left hand to right shoulder Right hand to left shoulder Left hand to back of head Right hand to back of head Left hand to right hip Right hand to left hip Left hand on left bottom Right hand on right bottom **Wiggle** Wiggle Jump

http://www.youtube.com/watch?v=vlzwuFkn88U http://www.youtube.com/watch?v=sN62PAKoBfE the clown ran after the car and the car ran into the tent and the tent fell down on the clown and the car

## Programs for Python...

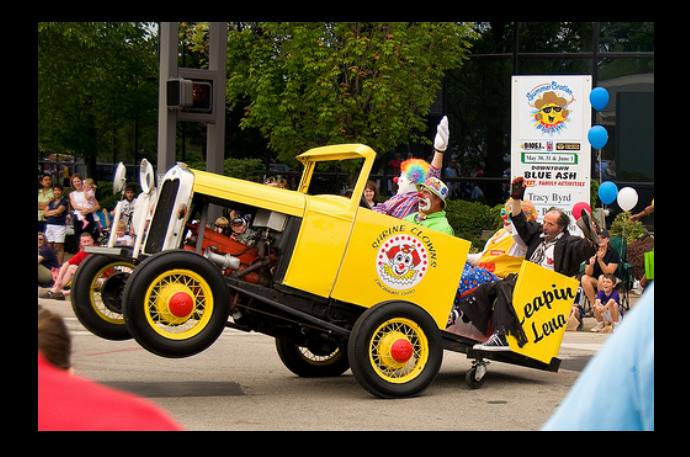

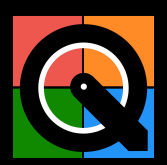

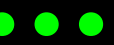

## Programs for Python...

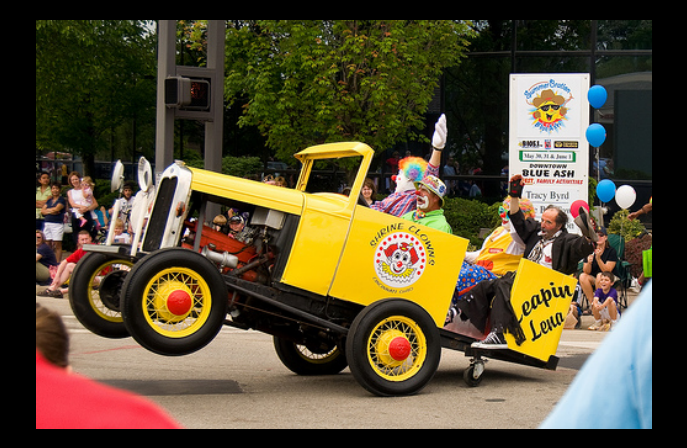

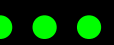

name  $=$  raw input('Enter file:') handle  $=$  open(name, 'r')  $text = handle.read()$ words  $=$  text.split()

 $counts = dict()$ for word in words: counts[word] = counts.get(word, $0$ ) + 1  $bigcount = None$ bigword = None

### python words.py Enter file: words.txt

### python words.py Enter file: clown.txt

for word,count in counts.items(): if bigcount is None or count > bigcount: bigword = word  $bigcount = count$ print bigword, bigcount

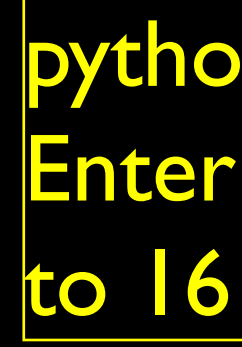

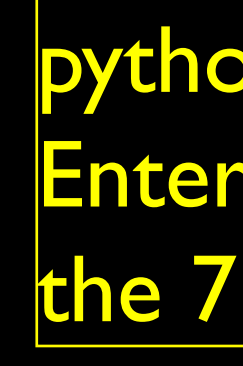

### Hardware Architecture

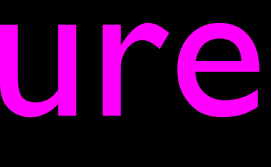

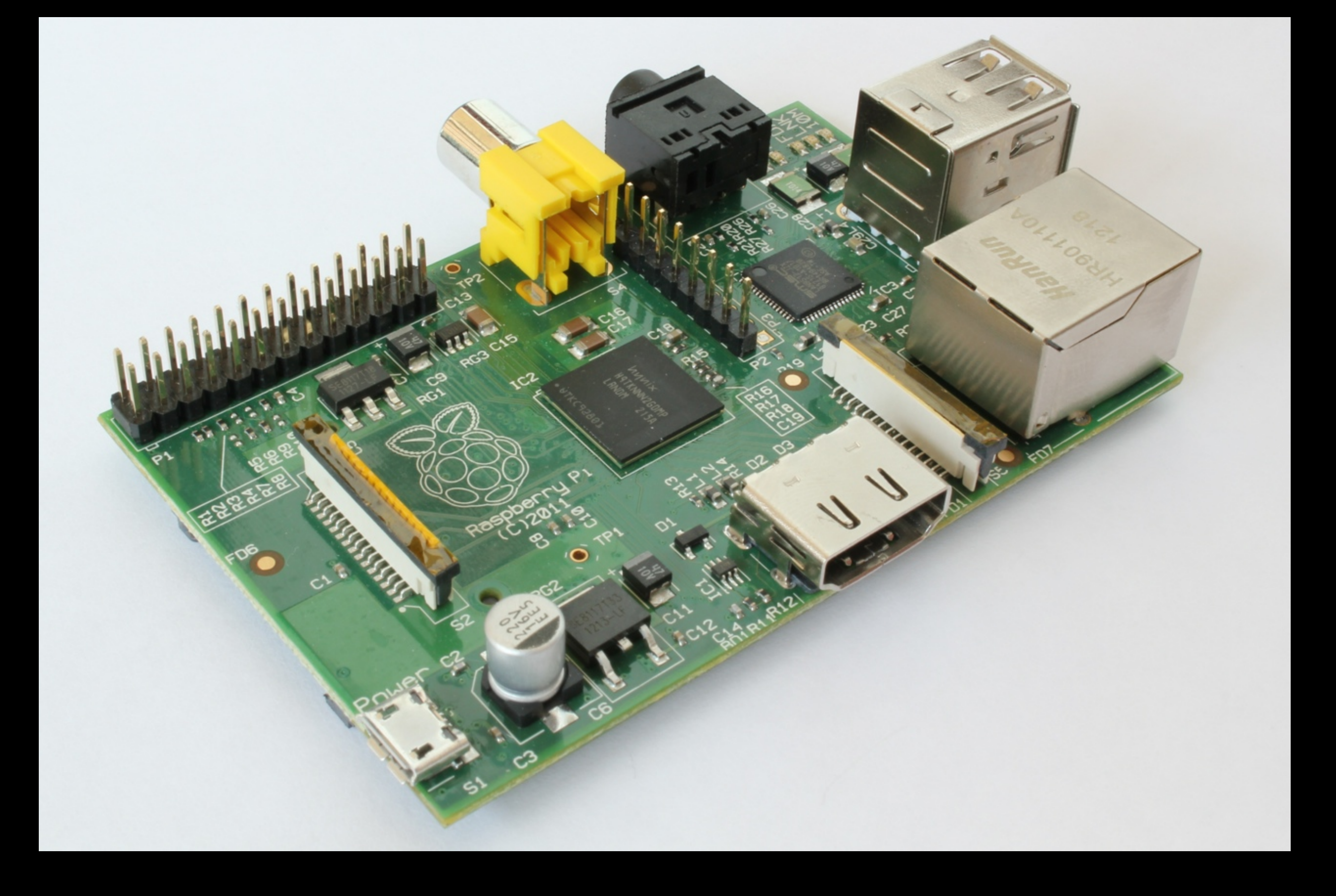

### http://upload.wikimedia.org/wikipedia/commons/3/3d/RaspberryPi.jpg

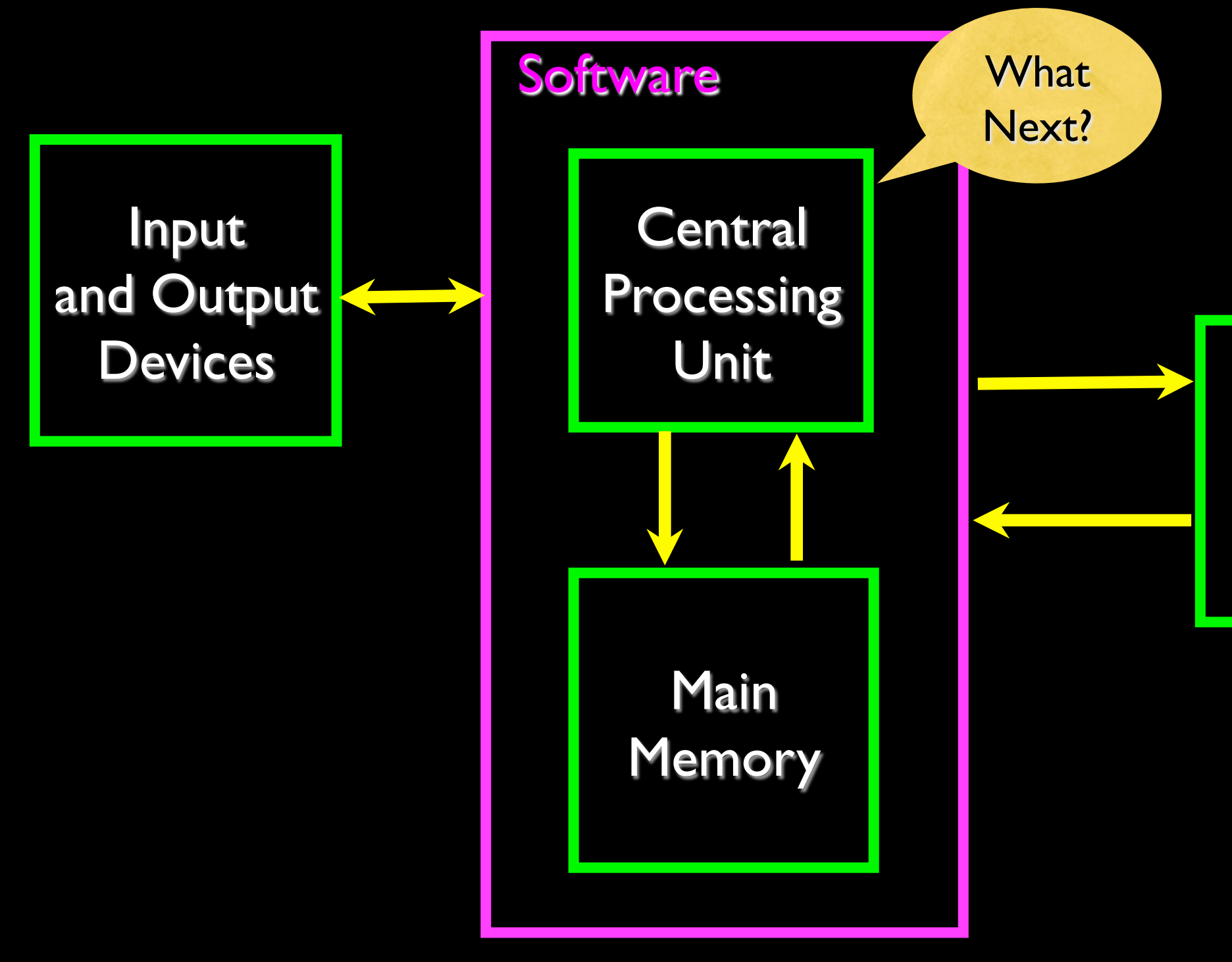

### **Generic** What Computer

### Secondary Memory

### Definitions

- Central Processing Unit: Runs the Program The CPU is always wondering "what to do next"? Not the brains exactly - very dumb but very very fast
- Input Devices: Keyboard, Mouse, Touch Screen
- Output Devices: Screen, Speakers, Printer, DVD Burner
- Main Memory: Fast small temporary storage lost on reboot aka RAM
- Secondary Memory: Slower large permanent storage lasts until deleted disk drive / memory stick

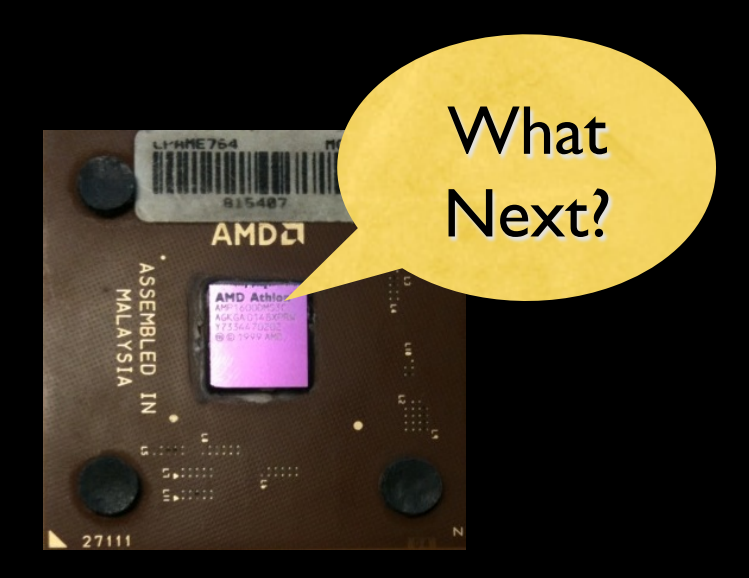

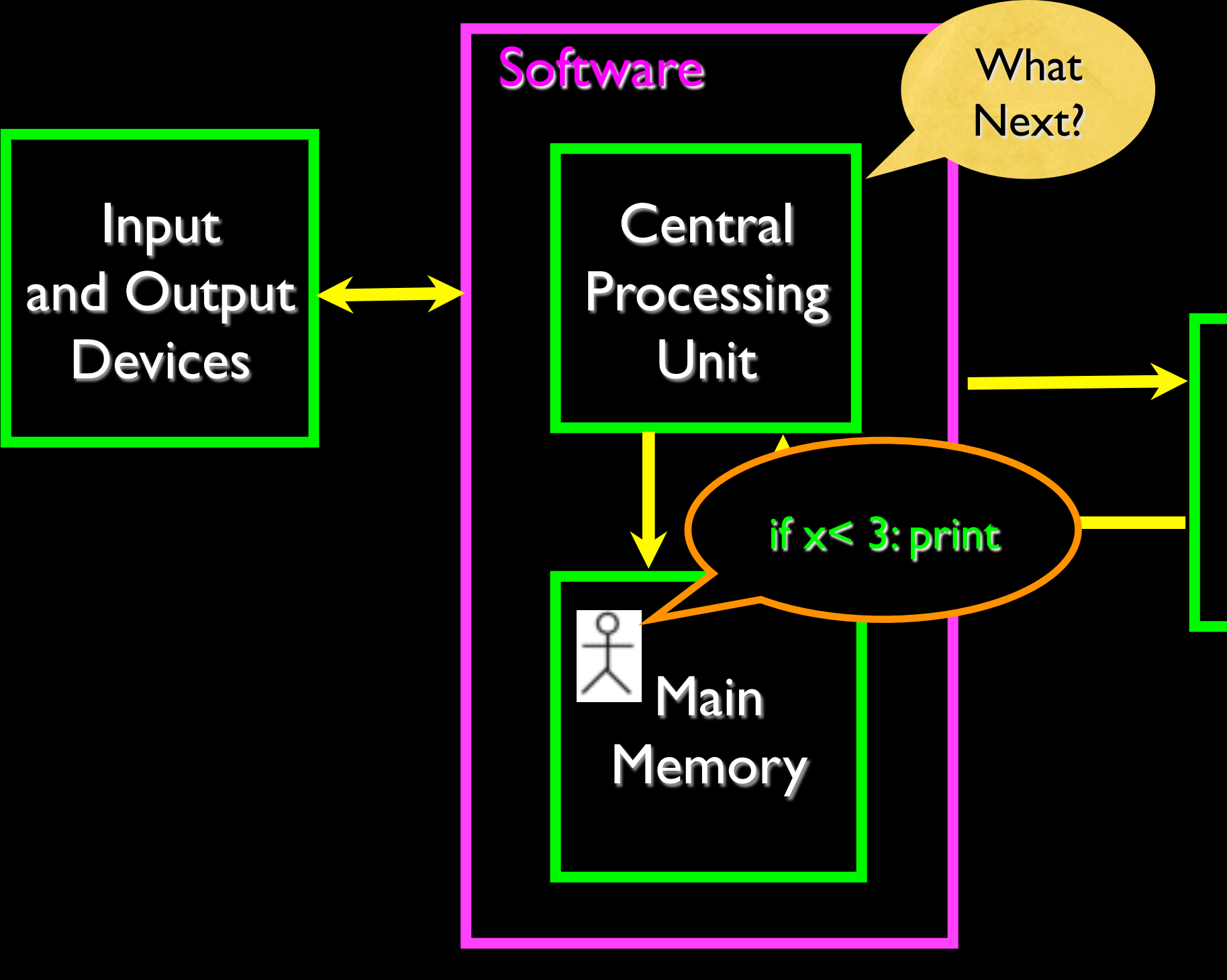

### **Generic** What Computer

### Secondary Memory

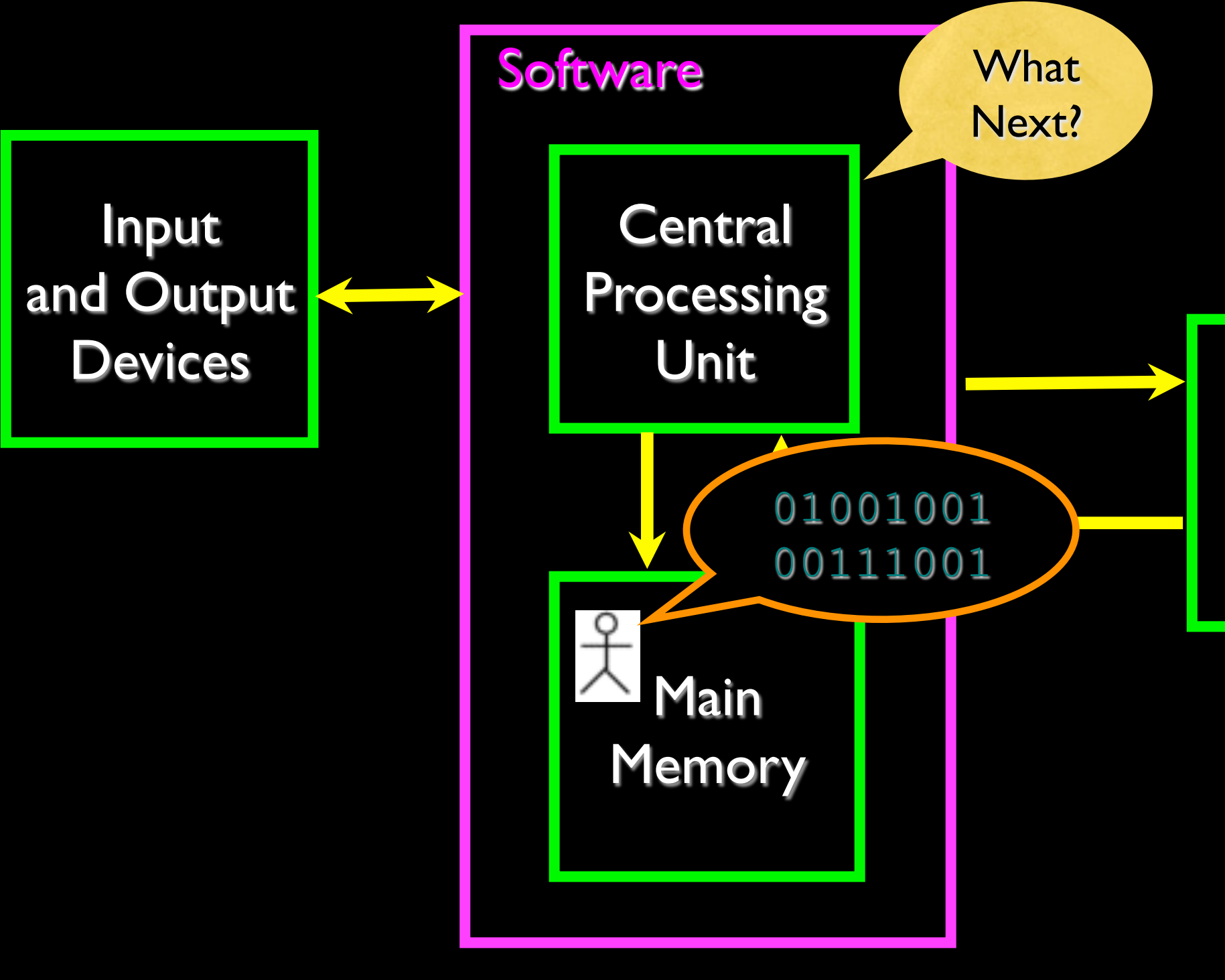

### Secondary Memory

Machine Language

## Totally Hot CPU

### http://www.youtube.com/watch?v=y39D4529FM4

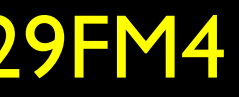

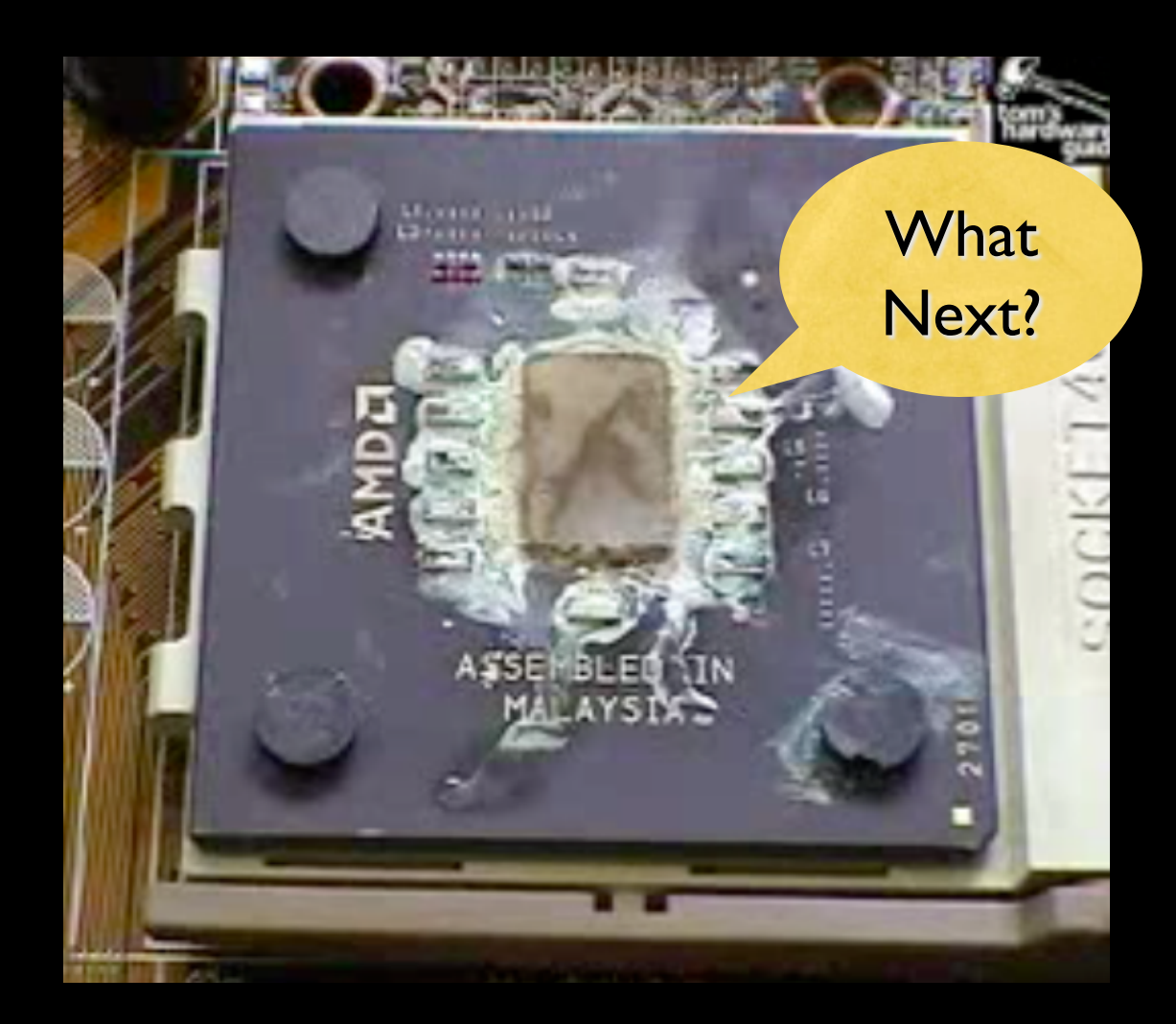

### Hard Disk in Action

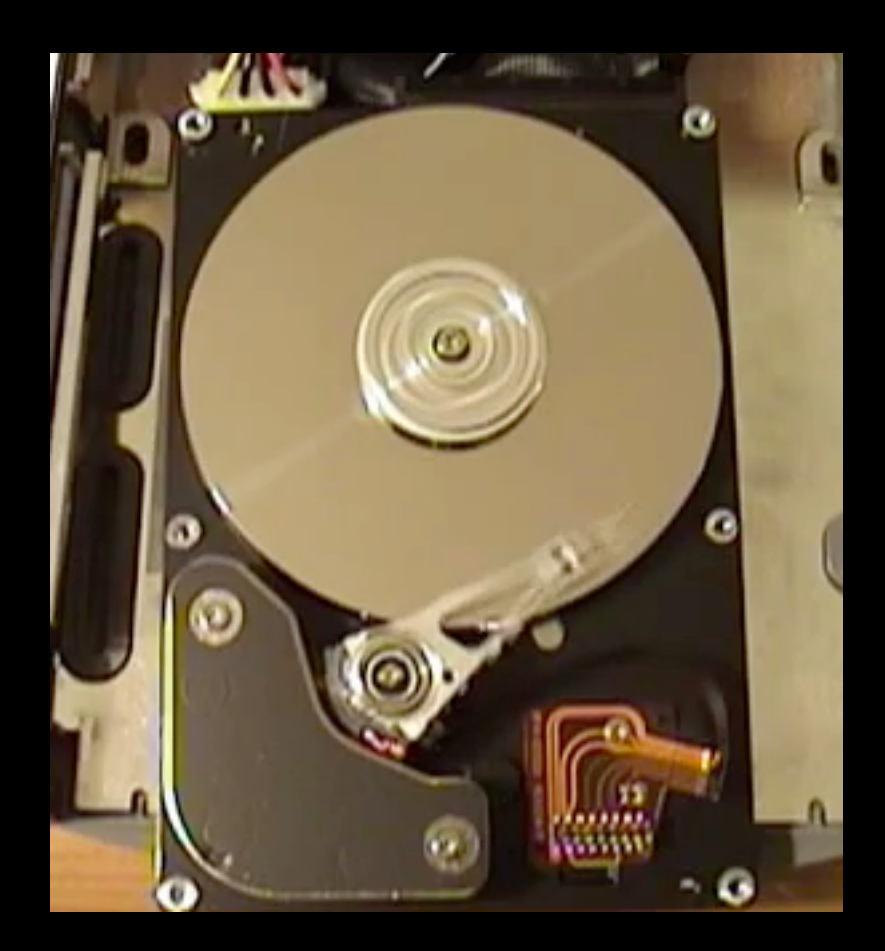

http://www.youtube.com/watch?v=9eMWG3fwiEU

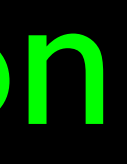

## Python as a Language

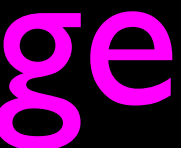

http://harrypotter.wikia.com/wiki/Parseltongue

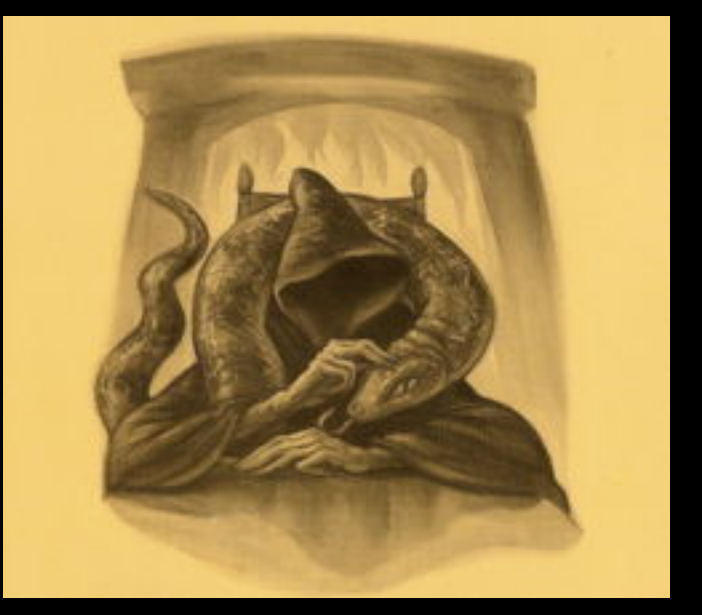

Parseltongue is the language of serpents and those who can converse with them. An individual who can speak Parseltongue is known as a Parselmouth. It is a very uncommon skill, and may be hereditary. Nearly all known Parselmouths are descended from Salazar Slytherin.

Python is the language of the Python Interpreter and those who can converse with it. An individual who can speak Python is known as a Pythonista. It is a very uncommon skill, and may be hereditary. Nearly all known Pythonistas use software inititially developed by Guido van Rossum.

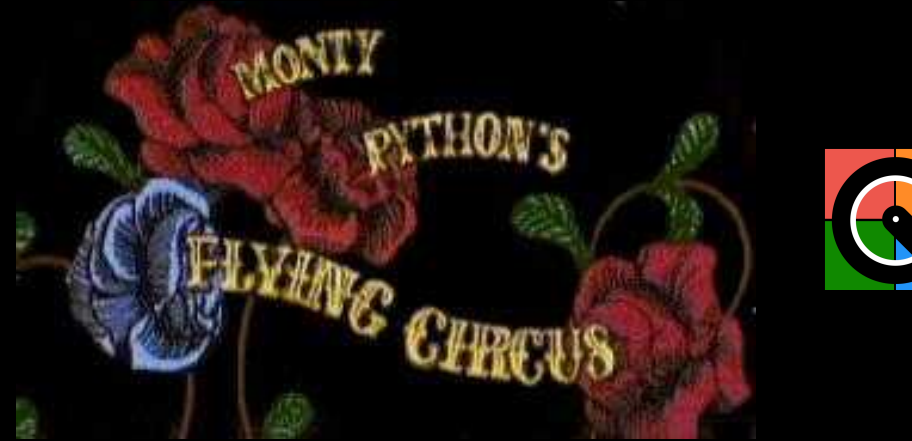

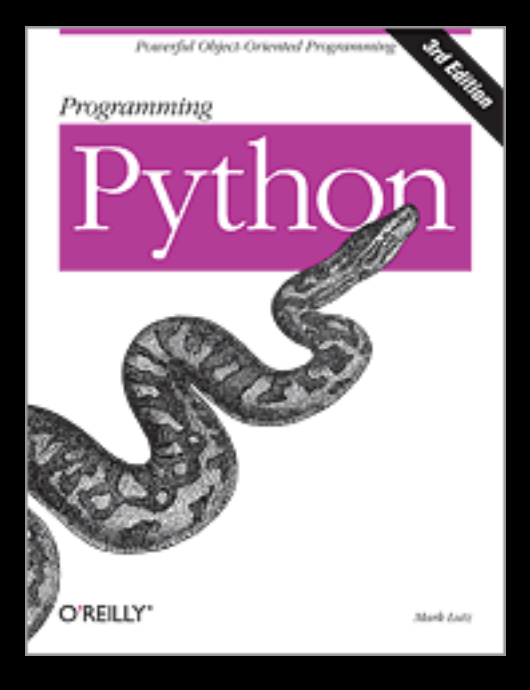

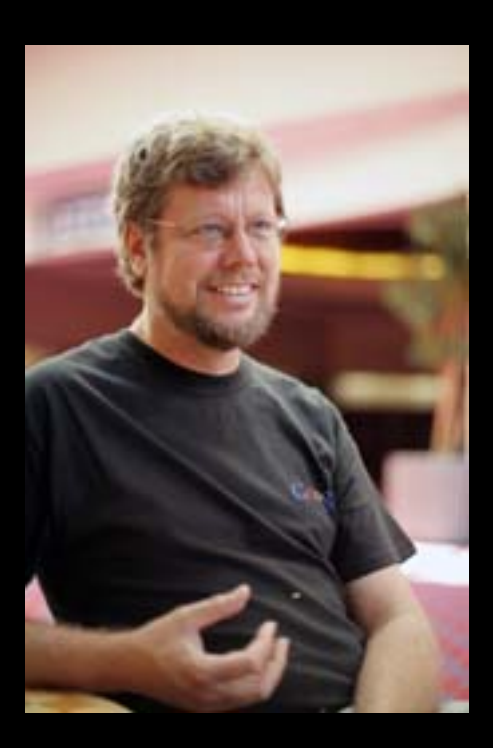

### Early Learner: Syntax Errors

- We need to learn the Python language so we can communicate our instructions to Python. In the beginning we will make lots of mistakes and speak gibberish like small children.
- When you make a mistake, the computer does not think you are " cute". It says "syntax error" - given that it \*knows\* the language and you are just learning it. It seems like Python is cruel and unfeeling.
- You must remember that \*you\* are intelligent and \*can\* learn the computer is simple and very fast - but cannot learn - so it is easier for you to learn Python than for the computer to learn English...

## Talking to Python

### csev\$ python Python 2.5 (r25:51918, Sep 19 2006, 08:49:13) [GCC 4.0.1 (Apple Computer, Inc. build 5341)] on darwin Type "help", "copyright", "credits" or "license" for more information. >>> What next?

csev\$ python Python 2.5 (r25:51918, Sep 19 2006, 08:49:13) [GCC 4.0.1 (Apple Computer, Inc. build 5341)] on darwin Type "help", "copyright", "credits" or "license" for more information.  $\Rightarrow \Rightarrow \times \times = 1$ >>> print x 1 >>>  $x = x + 1$ >>> print x 2 >>> exit()

This is a good test to make sure that you have Python correctly installed. Note that quit() also works to end the interactive session.

### Lets Talk to Python...

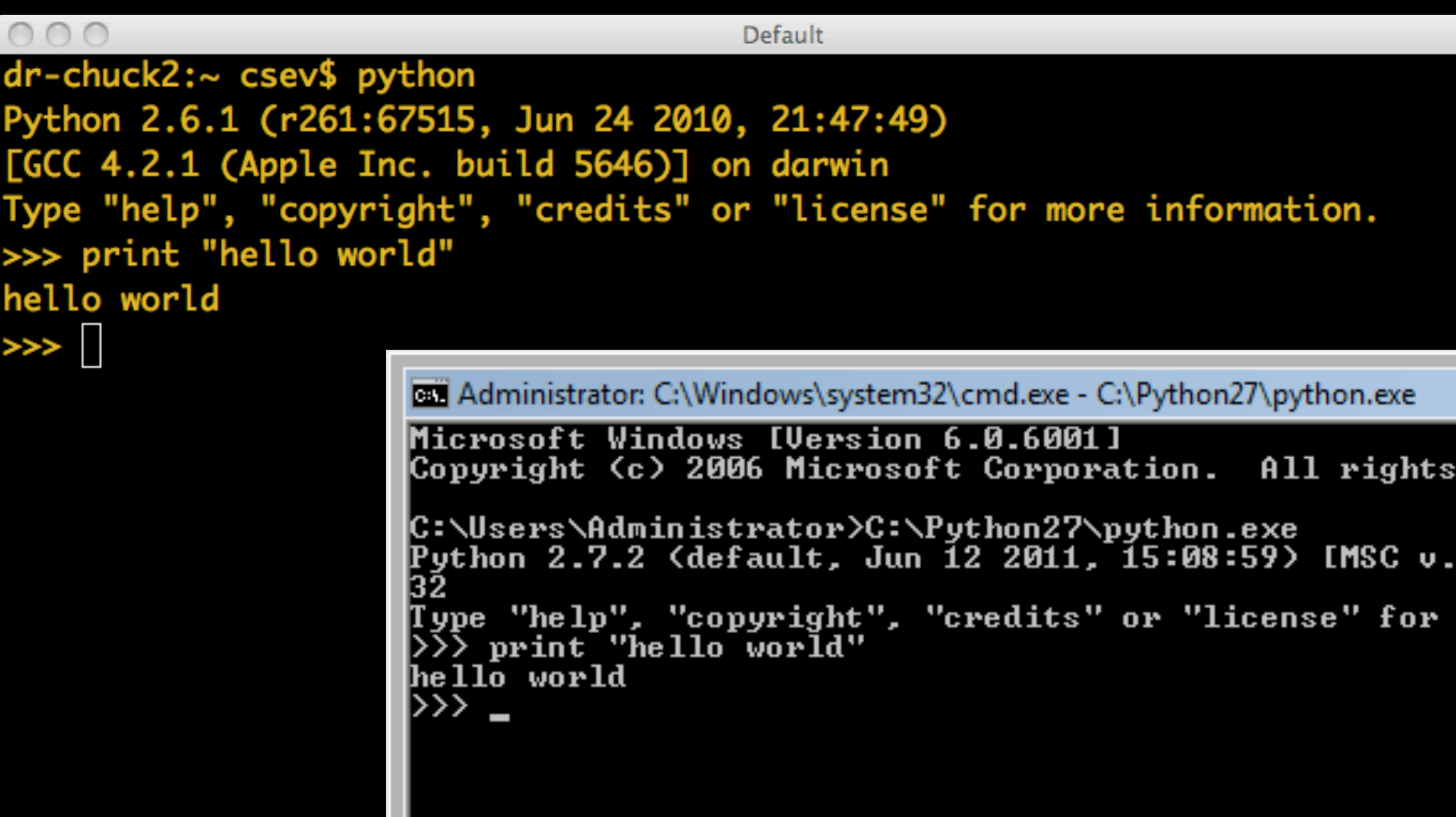

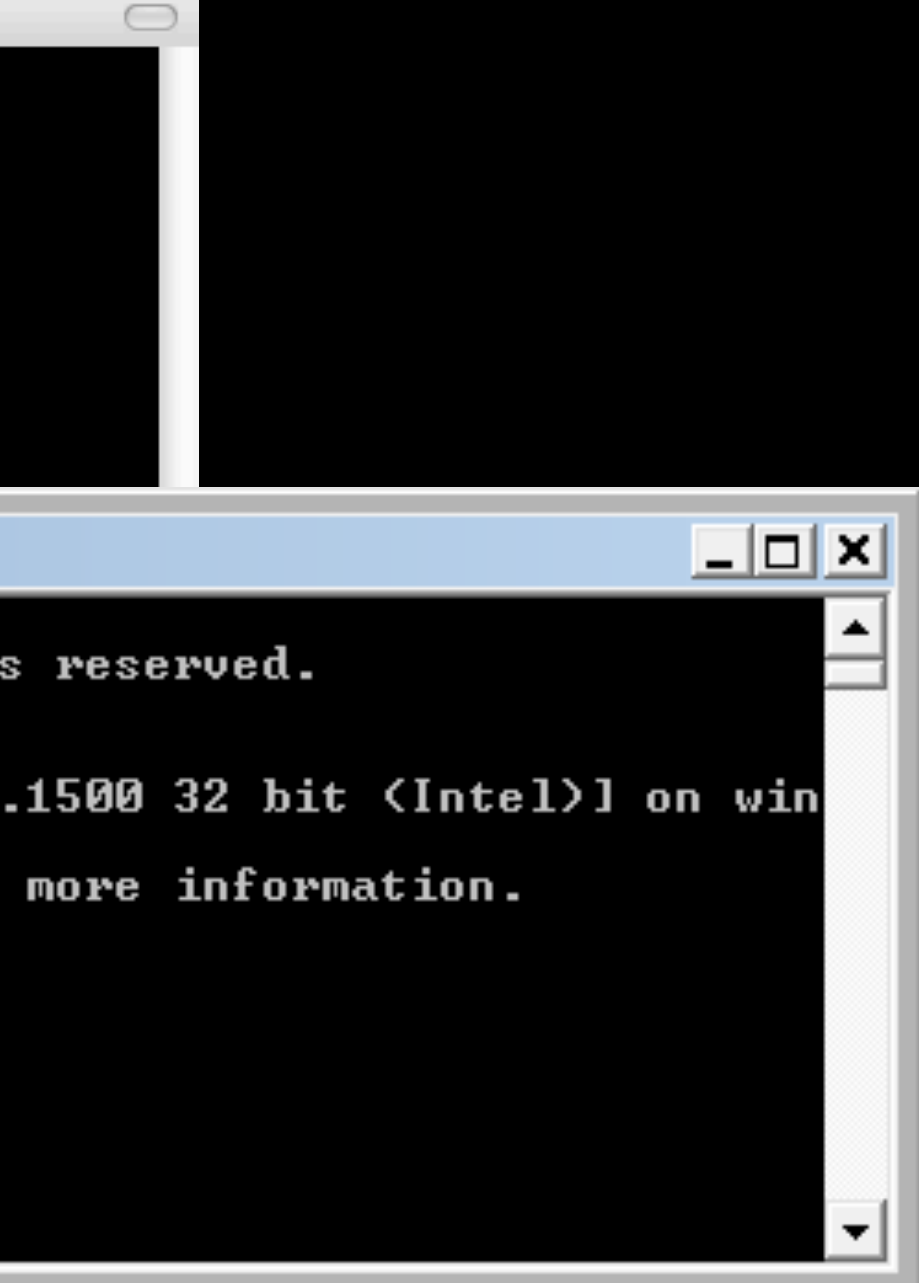

### What do we Say?

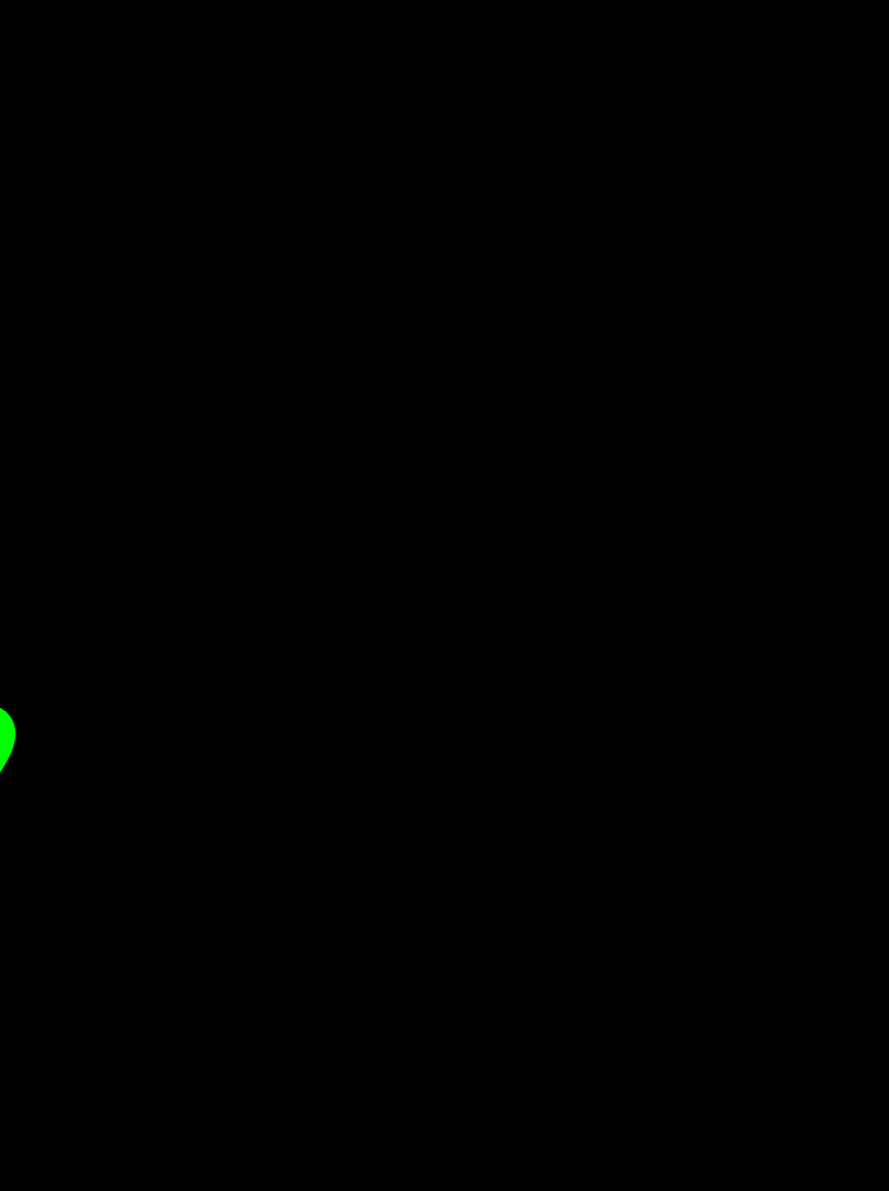

### Elements of Python

- Vocabulary / Words Variables and Reserved words (Chapter 2)
- Sentence structure valid syntax patterns (Chapters 3-5)
- Story structure constructing a program for a purpose

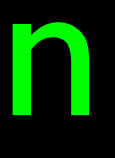

name = raw\_input('Enter file:') handle  $=$  open(name,  $'r'$ )  $text = handle.read()$ words  $=$  text.split()

 $counts = dict()$ for word in words: counts[word] = counts.get(word,0) + 1  $bigcount = None$ bigword = None

for word,count in counts.items(): if bigcount is None or count > bigcount: bigword = word  $bigcount = count$ print bigword, bigcount

python words.py Enter file: words.txt

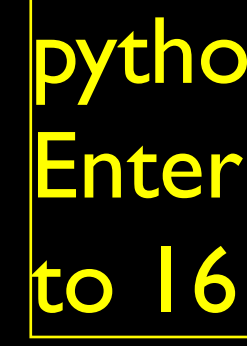

### A short "Story" about how to count words in a file in Python.

### Reserved Words

• You can not use reserved words as variable names / identifiers

and del for is raise assert elif from lambda return break else global not try class except if or while continue exec import pass yield def finally in print

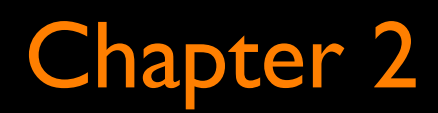

### Sentences or Lines

 $x = 2$  $x = x + 2$   $\longrightarrow$  Assignment with expression print x Assignment Statement **Print statement** 

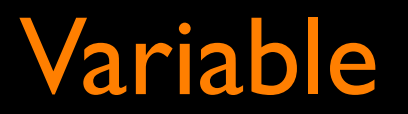

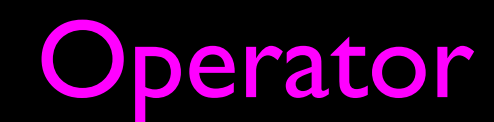

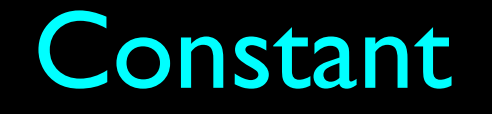

### Variable Operator Constant Reserved Word

## Programming Paragraphs

## Python Scripts

- Interactive Python is good for experiments and programs of 3-4 lines long
- But most programs are much longer so we type them into a file and tell python to run the commands in the file.
- In a sense we are "giving Python a script"
- As convention, we add ".py" as the suffix on the end of these files to indicate they contain Python

Writing a Simple Program

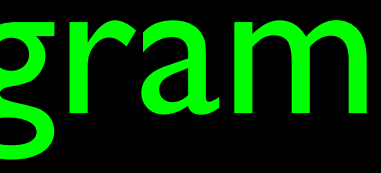

### Interactive versus Script

- **Interactive** 
	- You type directly to Python one line at a time and it responds
- **Script** 
	- You enter a sequence of statements (lines) into a file using a text editor and tell Python to execut the statements in the file

### Program Steps or Program Flow

- Like a recipe or installation instructions, a program is a sequence of steps to be done in order
- Some steps are conditional they may be skipped
- Sometimes a step or group of steps are to be repeated
- Sometimes we store a set of steps to be used over and over as needed several places throughout the program (Chapter 4)

## Sequential Steps

When a program is running, it flows from one step to the next. We as programmers set up "paths" for the program to follow.<br> **Chapter 2** 

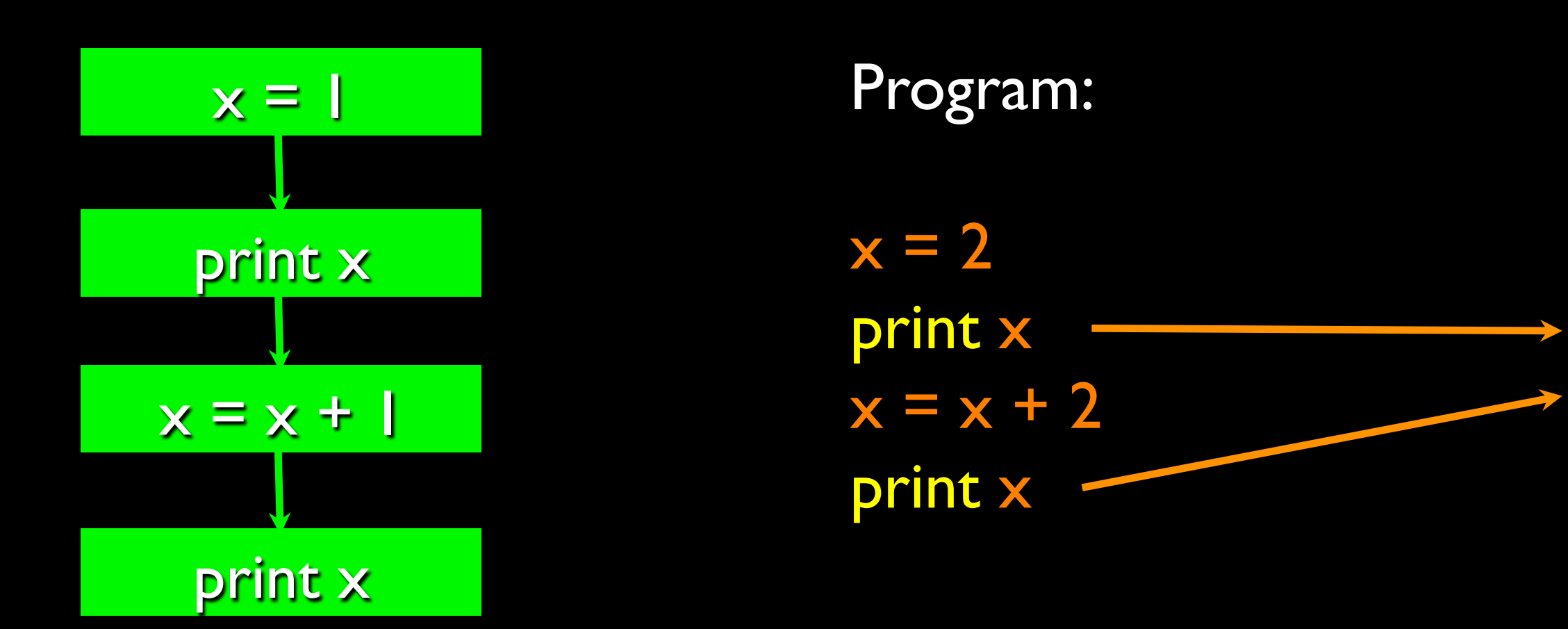

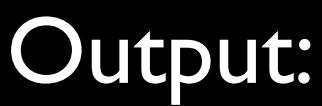

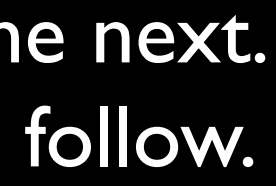

24

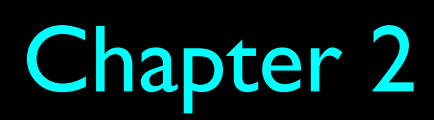

## Conditional Steps

### Output:

Smaller Finis

Program:  $x = 5$ if  $x < 10$ : print 'Smaller' if  $x > 20$ : print 'Bigger' print 'Finis'

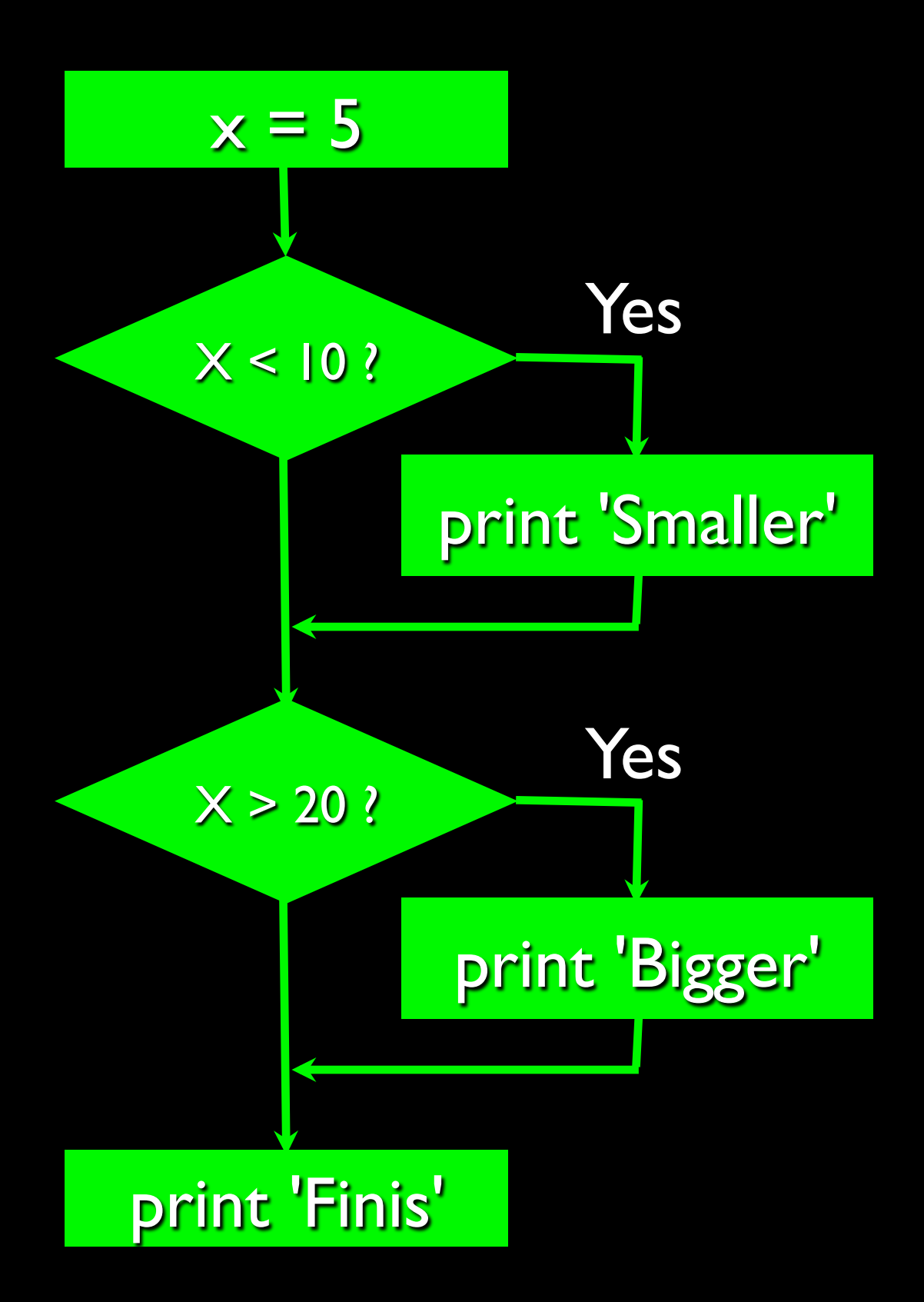

Chapter 3

# Output:

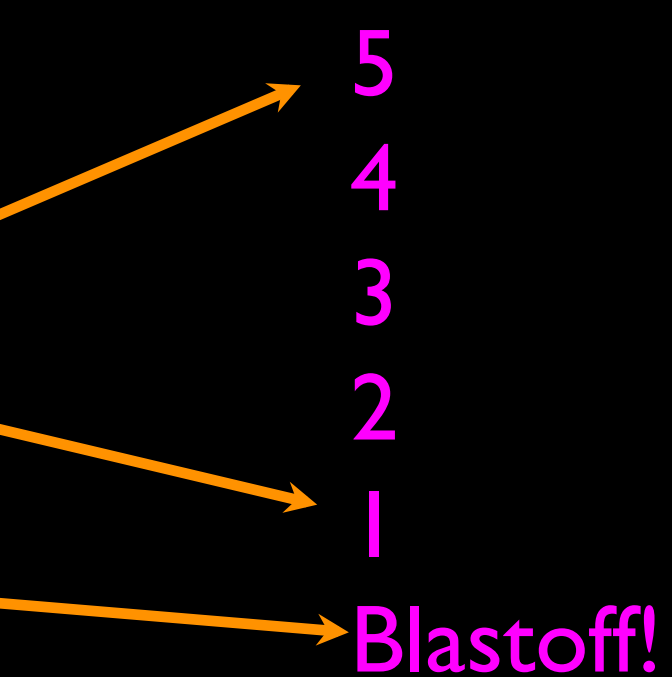

Repeated Steps Program:  $n = 5$ while  $n > 0$ : print n  $n = n - 1$ print 'Blastoff!'

Loops (repeated steps) have iteration variables that change each time through a loop. Often these iteration variables go through a sequence of numbers.

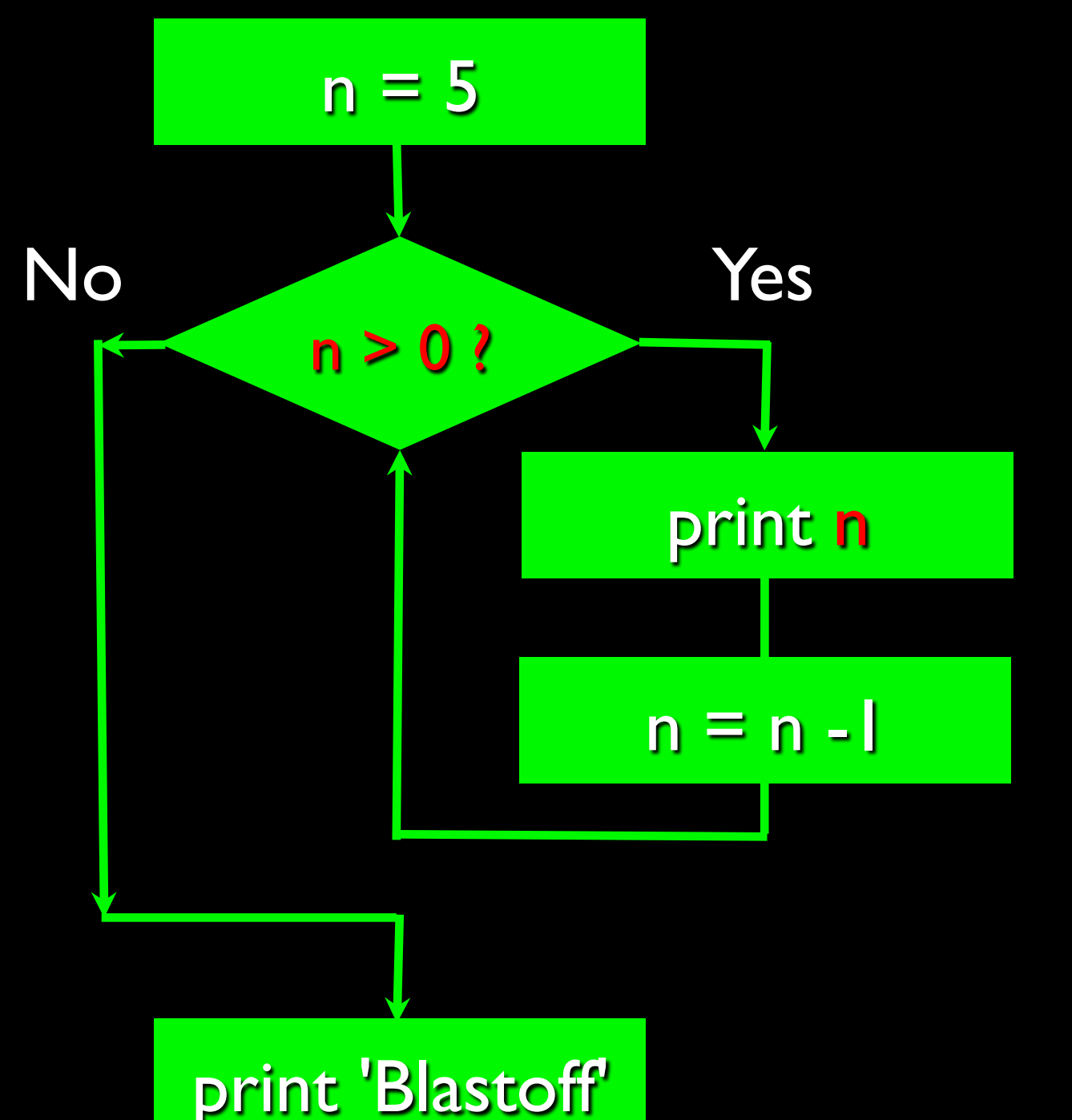

Chapter 5

### An Animated Short Python Story...

Finding the largest number in a list of numbers...

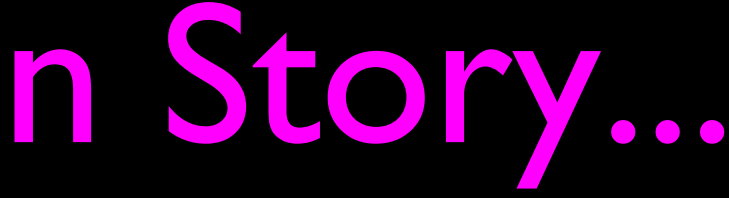

 25 1 114 117 150 152 120 46 19 126 191 121 104 116 160 105 89 125 40 14 31 139 113 94 97 193 154 140 195 122 112 163 177 48 78 101 130 83 35 197 44 154 106 143 59 38 3 41 93 81  $20$  hat is the slargest Number? 181 178 173 148 62 142 170 72 37 145 60 187 198 99 15 82 26 8 192 17 129 73 45 9 24 188 42 151 51 183 179 79 50 76 34 33 185 102 193 184

 25 1 114 117 150 152 120 46 19 126 191 121 104 116 160 105 89 125 40 14 31 139 113 94 97 193 154 140 195 122 112 163 177 48 78 101 130 83 35 197 44 54 106 143 59 38 3 41 93 81 20 164 4 11 131 0 107 71 159 69 181 178 173 148 62 142 170 72 37 145 60 187 198 99 15 82 26 8 192 17 129 73 45 9 24 188 42 151 51 183 179 79 50 76 34 33 185 102 193 184

 25 1 114 117 150 152 120 46 19 126 197 121 104 116 160 005 89 125 40 14 31 139 JUNE 167 167 167 169 17 18 L6T SE E8 OET TOT 8L 85 LLT E9T ZTT  $\mathbf{A}$  and  $\mathbf{A}$  are bargest upon berot 20 20 20 164 164 164 164 164 164 164 164 165 166 181 178 148 148 149 140 140 140 140 140 140 LT 760 8 97 78 ST 66 69T L8T 09 129 73 45 9 24 188 42 151 51 183 179 20 20 34 55 185 185 185 185 185 185 What is the Largest Number?

9ZI 6I 9Þ OZI ZSI OSI LII ÞII I SZ 121 122 1327 1338 1390 1391 1392 1393 1394 1395 1396 1397 139 31 139 113 94 97 149 154 140 195 122 112 163 177 48 78 101 130 83 35 197 18 26 ID 2 82 69 261 901 59 DD 20 164 4 11 131 0 107 71 159 69 181 178 173 148 62 142 170 72 37 145 LI 760 8 97 78 SI 66 69I L8I 09 129 73 45 9 24 188 42 151 51 183 179 79 50 76 34 33 185 102 193 184

## What is the Largest Number?

## What is the Largest Number?

### 3 41 12 9 74 15

### largest\_so\_far -13 41 74

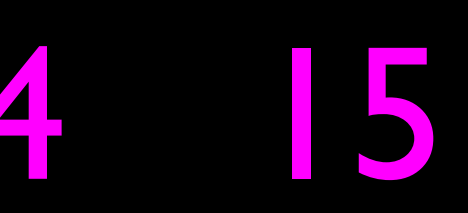

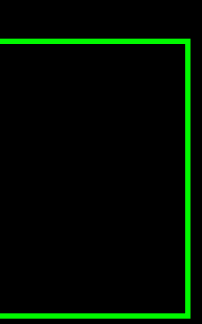

### Summary

- This is a quick overview of Chapter I
- We will revisit these concepts throughout the course
- Focus on the big picture